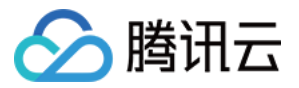

# 网络流日志

# 常见问题

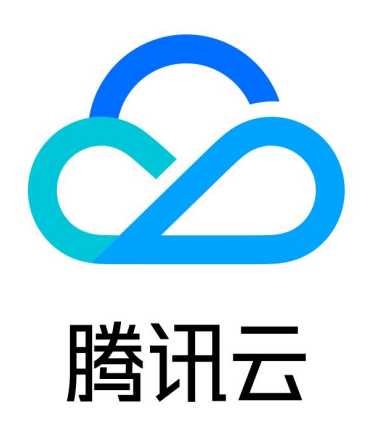

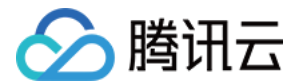

【版权声明】

©2013-2024 腾讯云版权所有

本文档(含所有文字、数据、图片等内容)完整的著作权归腾讯云计算(北京)有限责任公司单独所有,未经腾讯 云事先明确书面许可,任何主体不得以任何形式复制、修改、使用、抄袭、传播本文档全部或部分内容。前述行为 构成对腾讯云著作权的侵犯,腾讯云将依法采取措施追究法律责任。

【商标声明】

# 公腾讯云

及其它腾讯云服务相关的商标均为腾讯云计算(北京)有限责任公司及其关联公司所有。本文档涉及的第三方主体 的商标,依法由权利人所有。未经腾讯云及有关权利人书面许可,任何主体不得以任何方式对前述商标进行使用、 复制、修改、传播、抄录等行为,否则将构成对腾讯云及有关权利人商标权的侵犯,腾讯云将依法采取措施追究法 律责任。

【服务声明】

本文档意在向您介绍腾讯云全部或部分产品、服务的当时的相关概况,部分产品、服务的内容可能不时有所调整。 您所购买的腾讯云产品、服务的种类、服务标准等应由您与腾讯云之间的商业合同约定,除非双方另有约定,否 则,腾讯云对本文档内容不做任何明示或默示的承诺或保证。

【联系我们】

我们致力于为您提供个性化的售前购买咨询服务,及相应的技术售后服务,任何问题请联系 4009100100或 95716。

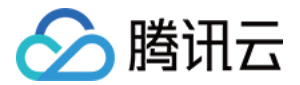

# 常见问题

最近更新时间:2024-03-21 10:38:21

## 什么是网络流日志?

网络流日志为您提供全时、全流、非侵入的流量采集服务,可将网络流量进行实时的存储、分析。例如,您可通过 VPC 网络流日志捕获传入 / 传出 VPC 中弹性网卡、NAT 网关、或云联网跨域粒度的流量,来解决排查故障等问 题。

说明:

目前 NAT 网关、云联网跨地域流量流日志处于内测中,如有需要,请提交 [工单申请。](https://console.cloud.tencent.com/workorder/category)

### 网络流日志记录什么?

[流日志记录代表您的流日志中的网络流。每个记录捕获特定捕获窗口中的特定五元组的网络流。详情请参见 流日志](https://cloud.tencent.com/document/product/682/18933#LogRecord) 记录。

#### 网络流日志会捕获哪些流量?

网络流日志会捕获除以下类型外的流量:

- Windows 实例为 Windows 许可证激活而生成的流量。
- DHCP 流量。

#### 网络流日志适用于哪些场景?

- 快速定位网络故障
- 合理优化网络架构
- 迅速发现网络安全威胁

详情请参见 [应用场景。](https://cloud.tencent.com/document/product/682/18957)

#### 网络流日志支持哪些服务?

- 支持采集私有网络内弹性网卡、NAT 网关、云联网的流量。
- 暂不支持基础网络云服务器、数据库、网关、对等连接等服务创建的流日志。

#### 创建网络流日志后支持修改配置吗?

在创建流日志之后,不能更改其存储位置、采集类型等配置信息,仅可以修改日志名称和标签。如需修改配置,可 删除流日志并使用必需的配置创建新的流日志。

#### 网络流日志收费吗?

流日志暂不收费,但数据存储在日志服务中,将按日志服务的标准收费。

### 怎样使用网络流日志?

详情请参见 [快速入门。](https://cloud.tencent.com/document/product/682/18935)

## 为什么创建了弹性网卡流日志,却看不到日志数据呢?

流日志数据存储在日志服务 CLS 中,首先需确保您已完成 [授权流日志访问 CLS 权限,](https://cloud.tencent.com/document/product/682/63357)其次,如您在创建流日志 时,选择的是在CLS控制台创建的未携带"Flowlog"标识的日志主题,那么您需要进入日志主题详情页的"索引 配置"页签,确认"索引状态"为"已开启",否则无法在 CLS 上查询到日志数据。

#### 未携带"Flowlog"标识的日志主题:

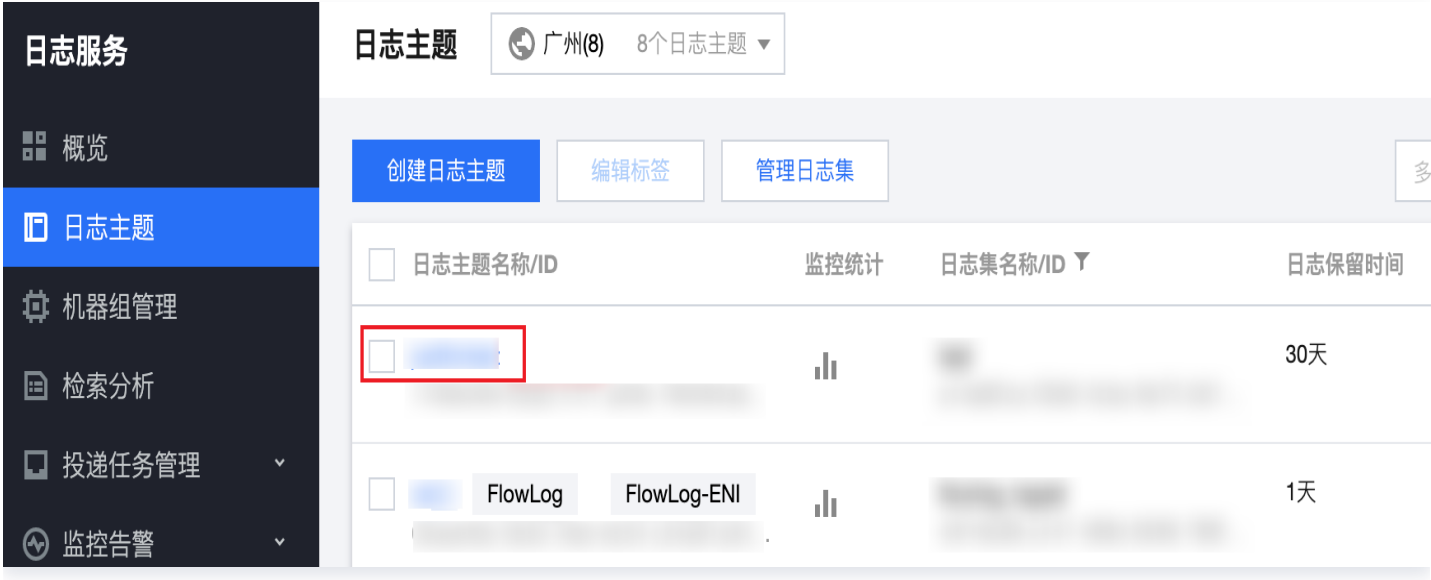

#### 索引状态需为"已开启":

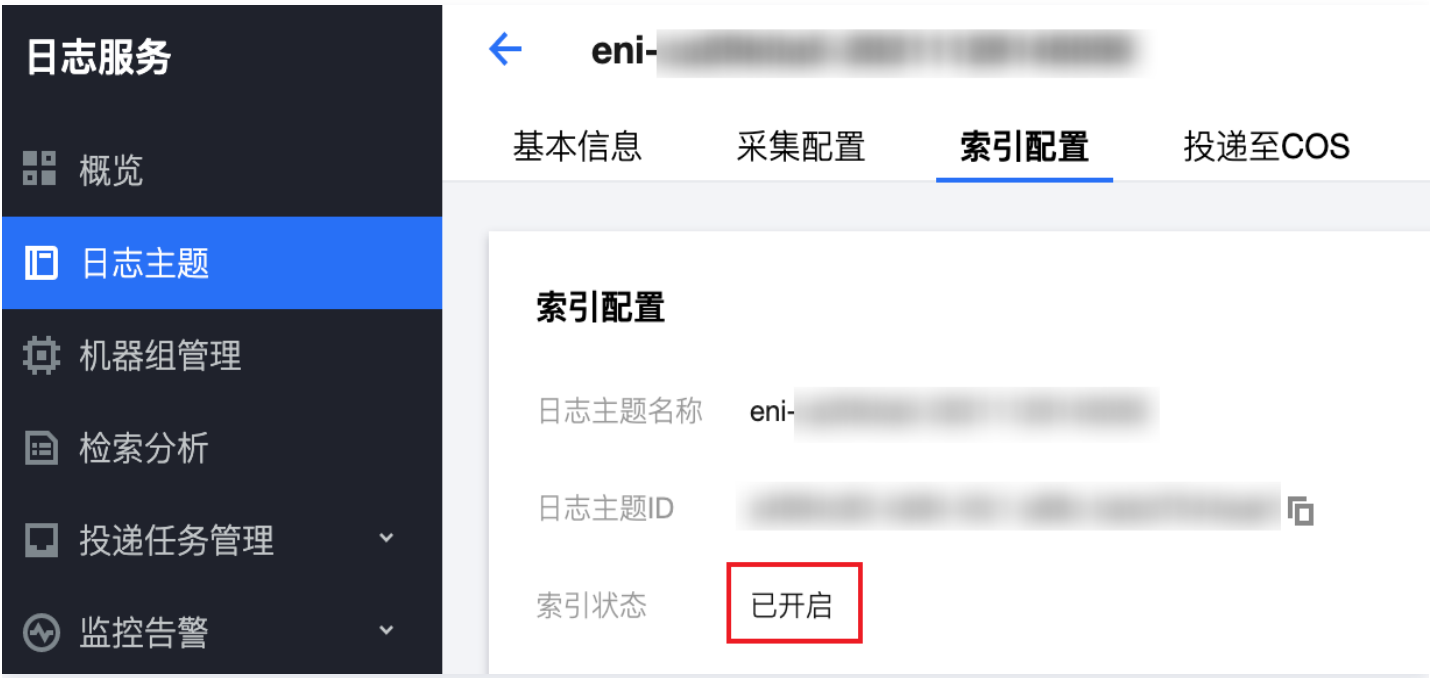

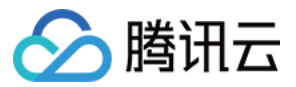